UPDATE on problems with zoom video a strange but simple solution reached after trying many things.

## **The problem(s)**

*When started a meeting from my account:* 

Sometimes it crashed when trying to "join with computer audio" would go to Non - Not responding Sometimes got past audio and went to not responding when tried to do anything

*When joined someone elses meeting* 

Usually let me join audio but would not give me video

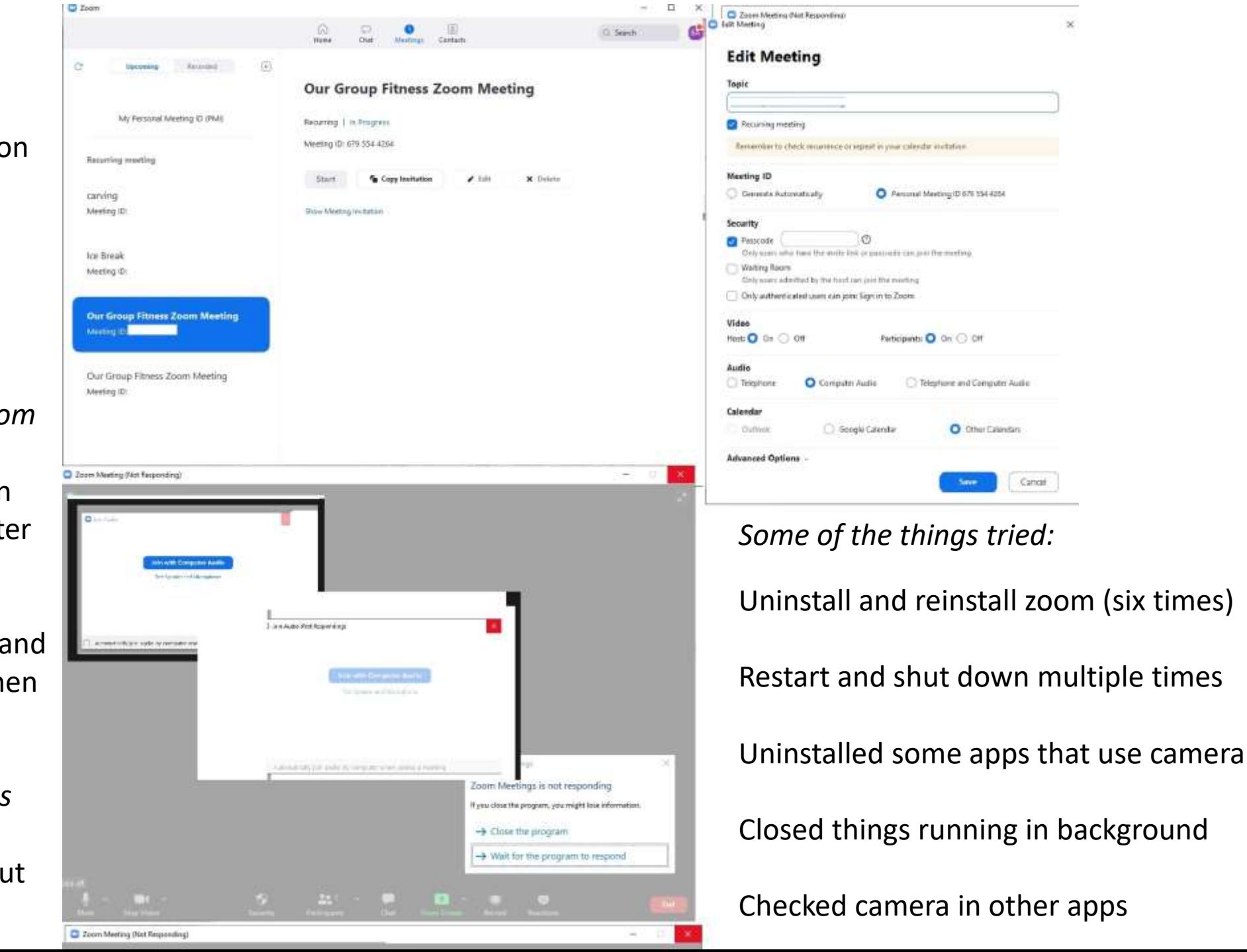

D.

## *Some of the things tried cont'd:*

Checked Camera security settings Zoom was listed as being allowed to access the camera BUT

Even after left the meeting, closed the zoom window and signed out the camera was still being used by zoom

[also tried turning off access to all the Microsoft store apps except the camera]

As suggested by Chris when **shut down** it remained "in use" But when **restarted** turned off

But the date of last access was

wrong

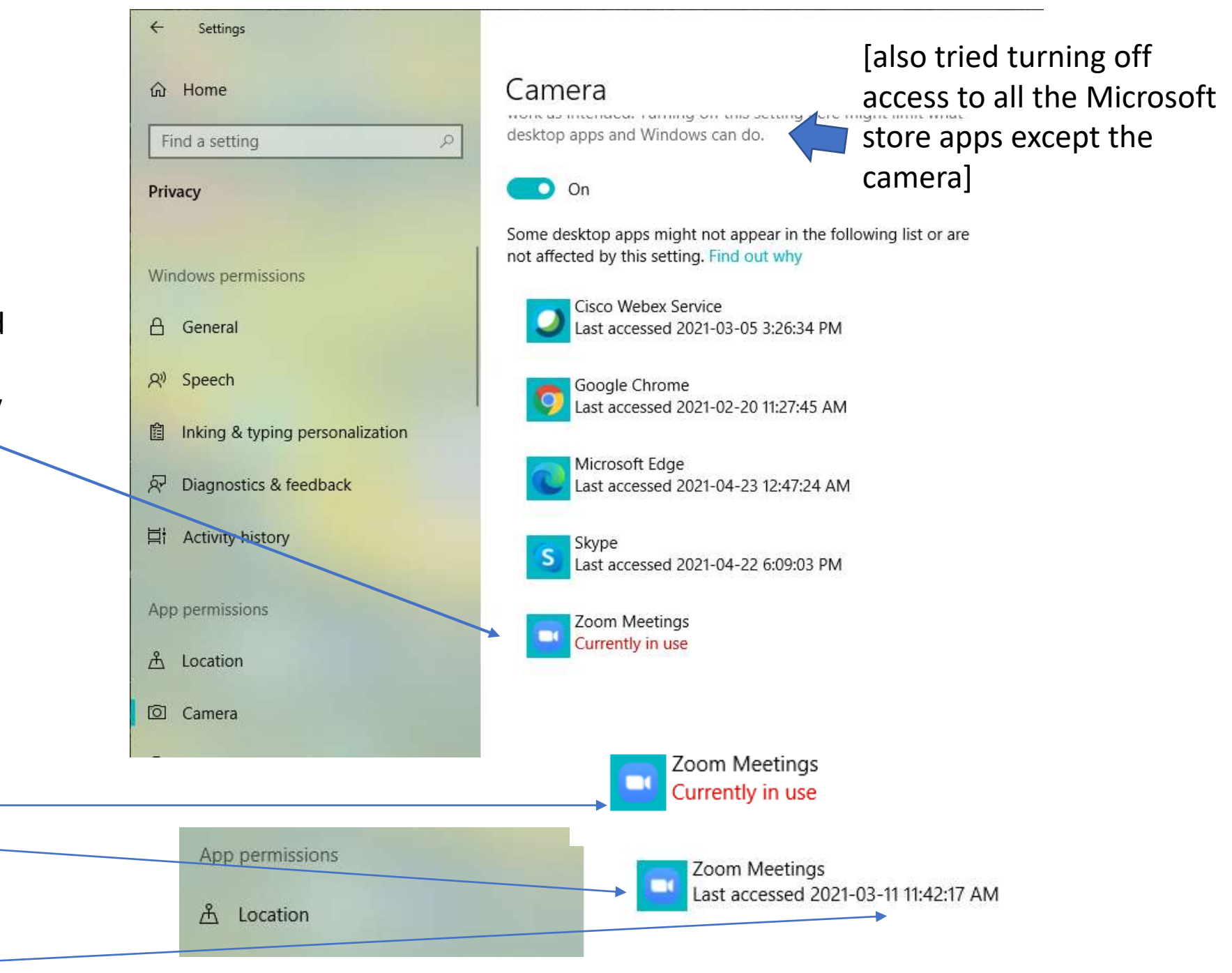

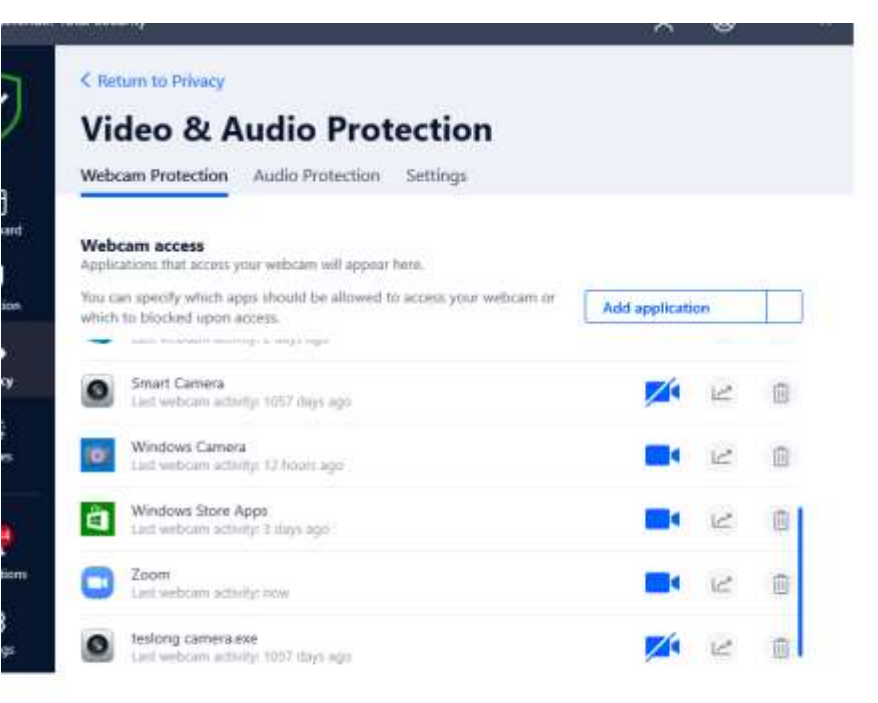

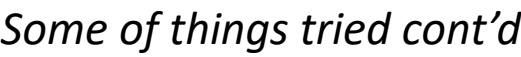

Checked to see if zoom was allowed to access the camera in Bitdefender And it was listed Tried turning it off and back on – no difference

**Finally** found a post from someone who said they needed to turn off their Kaspersky video protection completely to get zoom to access the camera after a recent update

When I did this zoom loaded normally with video!!! And I could reactivate the protection after zoom opened and still have video

> So I checked the Bitdefender log and on the day the problem started it updated just before I started zoom and this is what it downloaded – so my question is do any of these explain **WHY**

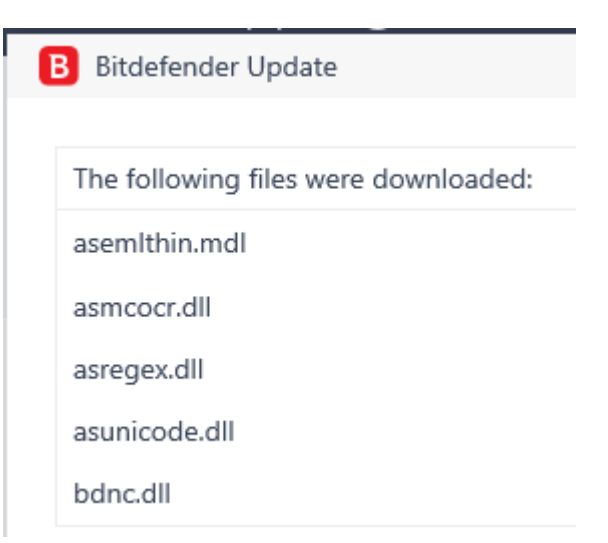

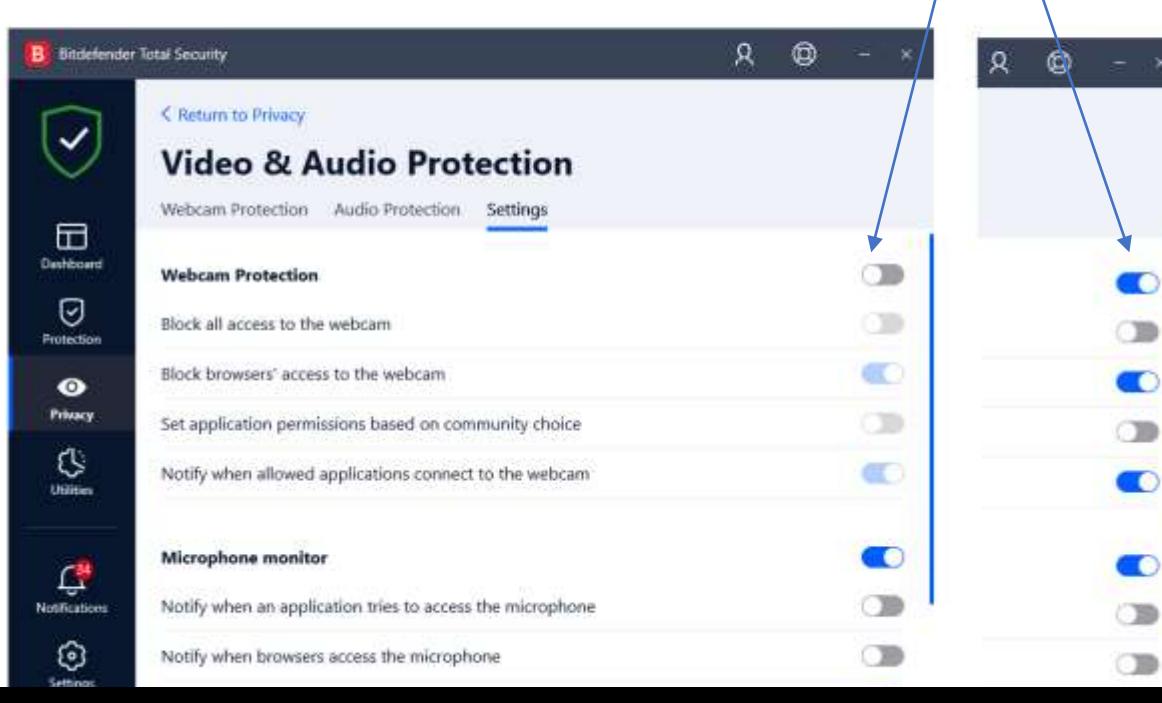